# **m esporte da sorte**

- 1. m esporte da sorte
- 2. m esporte da sorte :caça níquel do sapinho
- 3. m esporte da sorte :pix bet saque

#### **m esporte da sorte**

Resumo:

**m esporte da sorte : Descubra o potencial de vitória em mka.arq.br! Registre-se hoje e reivindique um bônus especial para acelerar sua sorte!** 

contente:

estados mais populosos do país Califórnia, Estados do Texas e Flórida ainda não possuem mercados legais, e os meteorologistas permanecem de olhos rosados sobre o futuro do

. A rápida popularidade das apostas desportivas cria preocupações com o vício em m esporte da sorte

gos de azar usatoday : sports-betting. 2024/05/25

Kenneth Alexander Sportingbet –

Logotipo de apostas esportivas: um guia para criar um logotipo atraente

Encontre o equilíbrio perfeito entre criatividade e profissionalismo no design do seu logotipo. O logotipo da m esporte da sorte casa de apostas esportivas é a primeira impressão que os clientes em m esporte da sorte potencial terão do seu negócio. É importante criar um logotipo que seja atraente, profissional e que reflita com precisão a identidade da m esporte da sorte marca.

Aqui estão algumas dicas para criar um logotipo de apostas esportivas atraente:

Use um esquema de cores que seja atraente e profissional.

Escolha uma fonte que seja fácil de ler e que transmita a personalidade da m esporte da sorte marca.

Crie um ícone ou símbolo que seja único e memorável.

Certifique-se de que o seu logotipo seja dimensionável para que possa ser usado em m esporte da sorte vários tamanhos.

Obtenha feedback de outras pessoas antes de finalizar o seu logotipo.

Seguindo estas dicas, poderá criar um logotipo de apostas esportivas que ajudará a m esporte da sorte empresa a se destacar da concorrência.

Perguntas frequentes sobre logotipos de apostas esportivas

Qual é o tamanho ideal para um logotipo de apostas esportivas?

Não existe um tamanho ideal para um logotipo de apostas esportivas. No entanto, é importante criar um logotipo que seja dimensionável para que possa ser usado em m esporte da sorte vários tamanhos.

Que tipo de fonte devo usar no meu logotipo de apostas esportivas?

Escolha uma fonte que seja fácil de ler e que transmita a personalidade da m esporte da sorte marca. Algumas boas opções incluem fontes sans-serif, serif e manuscritas.

Como posso criar um logotipo de apostas esportivas exclusivo e memorável?

Crie um ícone ou símbolo que seja único e memorável. Você também pode usar um esquema de cores exclusivo ou uma fonte personalizada.

### **m esporte da sorte :caça níquel do sapinho**

o, a BetOnline também oferece versões gratuitas de alguns títulos populares, tais como lots e {sp} poker. Estas versões grátis permitem que você pratique suas habilidades

ambling. betonline-review Melhor Fast Payout Sportsbook nos EUAn nline-sportsbook

Depois de registrar e verificar sua Identidades, o "sportshbook creditará m esporte da sorte conta com a oferta de boas-vindas no dia seguinte às 7 da manhã. Então e você pode se envolver em m esporte da sorte apostar esportivaS como Supabetis para completar os requisitos por probabilidade também! Esta oferece bônus ou inscrição é ser reivindicada apenas uma vez por usuário.

Para acessar m esporte da sorte conta Supabets, use seu nome de usuário e senha ou pino exclusivo. tela.Aceda à opção de retirada clicando no botão correspondente no Menu. Escolha o seu método de retirada preferido a partir do disponível. métodosde aplicação.

## **m esporte da sorte :pix bet saque**

#### **Cacá aproveita oportunidade e marca gol na vitória do Corinthians**

O zagueiro Cacá aproveitou as chances como titular e marcou um 7 dos gols da vitória do Corinthians sobre o América-RN, na quarta-feira, na Arena das Dunas, pelo jogo de ida da 7 terceira fase da Copa do Brasil.

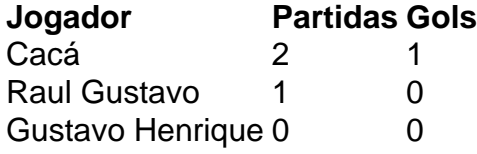

Há alguns dias atrás, o defensor era visto como o quarto zagueiro do 7 Timão, estando atrás de Félix Torres, Gustavo Henrique e Raul Gustavo na briga por uma vaga na defesa. No entanto, 7 a ausência de Gustavo Henrique e a má atuação de Raul Gustavo deram a oportunidade para Cacá formar dupla com 7 Félix Torres e demonstrar seu valor com boas atuações.

O treinador português António Oliveira terá apenas um dia para definir o 7 time que entrará em m esporte da sorte campo no sábado, na partida contra o Fortaleza.

Com a consistência defensiva mostrada e o gol 7 marcado contra o América-RN, Cacá agrada e cria dúvidas para António Oliveira quanto ao time que será titular na próxima 7 partida, se continuará Cacá ou retornará Gustavo Henrique.

Author: mka.arq.br Subject: m esporte da sorte Keywords: m esporte da sorte Update: 2024/6/22 21:15:05